# AARDVARK **Tensors & Images or How To Avoid Writing Loops**

#### **Robert F. Tobler**

**VRVis Research Center** Vienna, Austria 

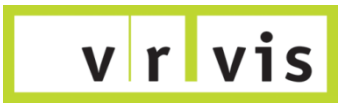

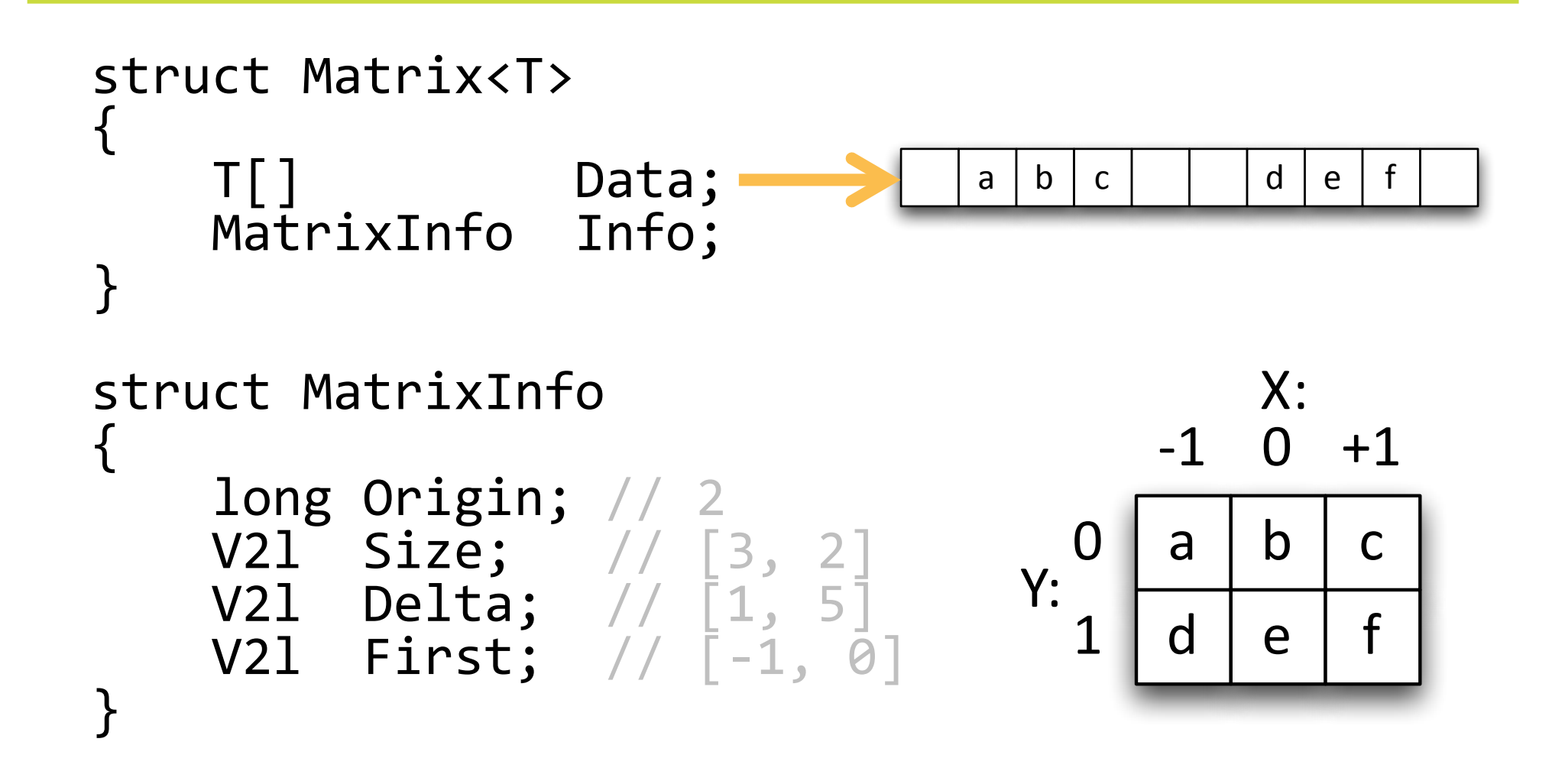

**v**rv

## **Properties of the Generic Matrix Data Type**

- does not own the underlying data array: it is just a specific view of the data stored in the array (i.e. it is a Façade)
- can handle various different data layouts (row/column)
	- e.g.: a transposed version can easily be constructed by swapping the X- and Y- components of the **Size**, Delta, and First fields
- a sub-matrix is of the very same type
- **If** the **First** field allows matrices with lowest coordinates that are different from  $\lceil \theta, \theta \rceil$ , e.g. filters with are symmetrical about the origin
	- if this functionality is not used the **First** field is [0, 0]

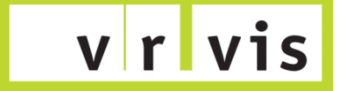

**Other Tensors: Vector, Matrix, and Tensor4** 

#### **Analogous construction to Matrix**

- **U** Vector<T>: long Size, Delta, First;
- **I** Matrix<T>: V2l Size, Delta, First;
- **U** Volume<T>: V3l Size, Delta, First;
- **Tensor4<T>: V4l Size, Delta, First;**

 $v|r|$ 

### **Default Memory Layout of Tensors**

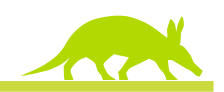

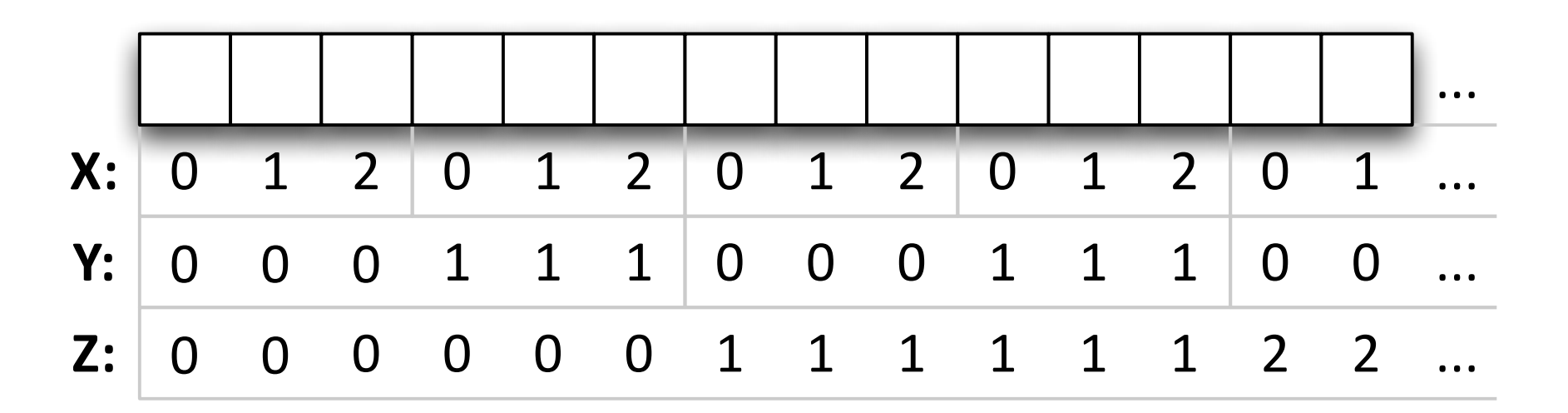

! vol.ForeachZYX( (z) => { } // pre-plane action (z,y) => { } // pre-line action (z,y,x,i) => {…vol[i]…} // element action (z,y) => { } // post-line action (z) => { }); // post-plane action

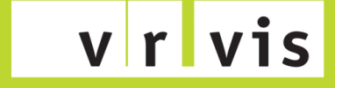

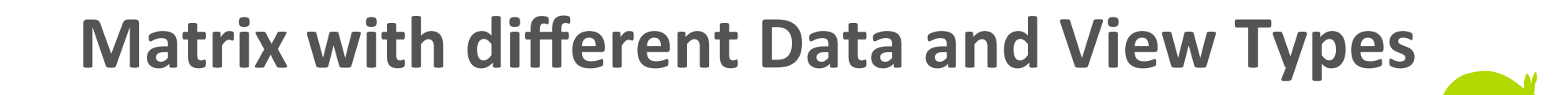

```
struct Matrix<T>
{	
  T] Data;
       this[long x, long y] \{ ... }
}	
struct Matrix<TData, TView>
{	
  TData[] Data;<br>TView this[long, long y] { … }
  Func<TData[], long, TView> Getter;
 Action<TData[], long, TView> Setter;
}
```
**An Image Class** 

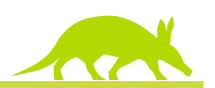

```
class	PixImage
{	
 Col.Format Format; // enum, e.g. RGB, RGBA
}	
class	PixImage<T>	:	PixImage
{	
 Volume<T> Volume; // T ... channel type
}
```
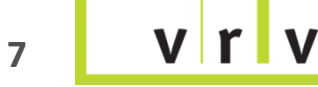

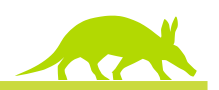

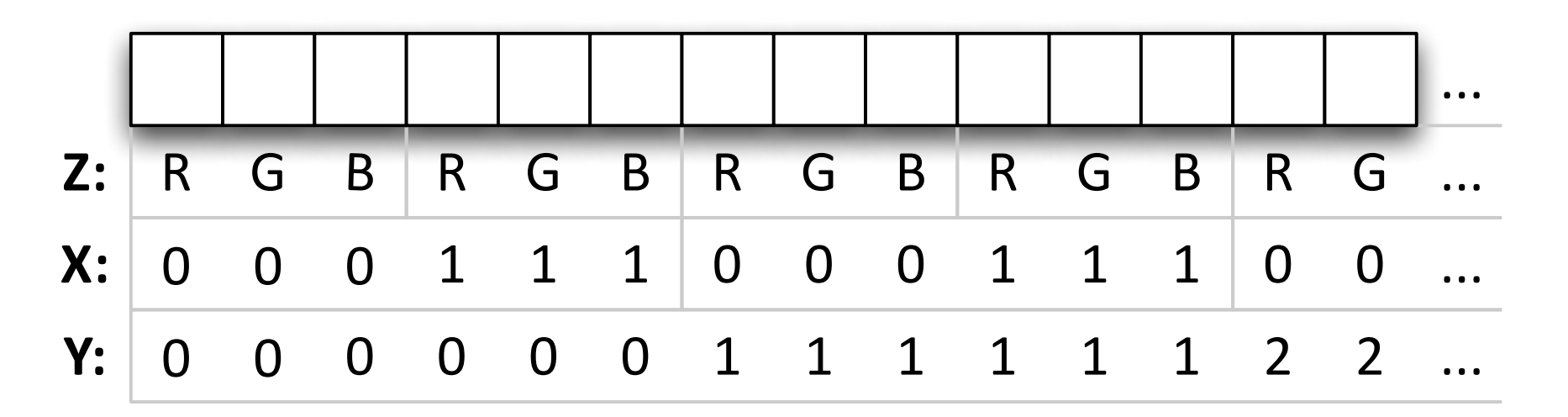

- X, Y are natural image coordinates
- var matrix =  $image.GetChannel(Col.Chamnel.Red);$

gets a matrix referencing the red channel **without copying** 

Delta. $X = 3$ , cannot be directly used with Ippi methods use . ToImage() to obtain matrix that can be used with Ippi

 $V$  $r$ 

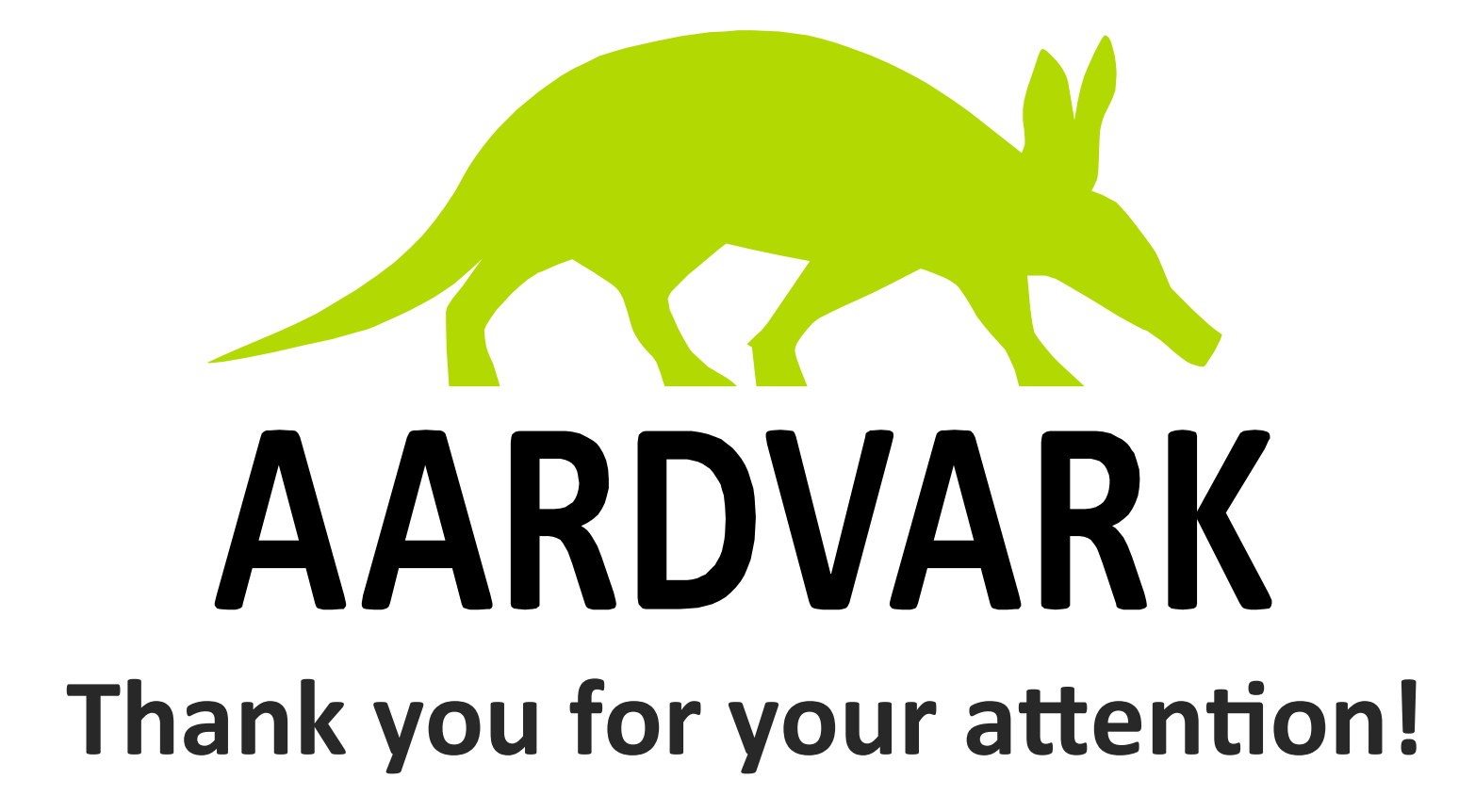

Please visit us at

http://www.VRVis.at/

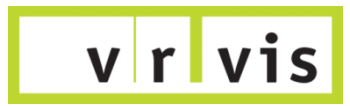